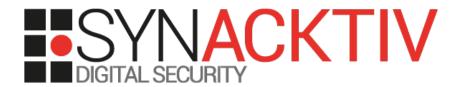

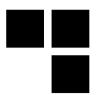

# Targeted attacks: Tools and techniques

### Performing « red-team » penetration tests Lessons learned

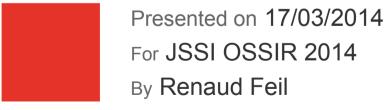

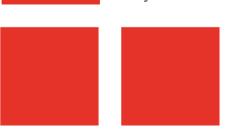

## Agenda

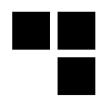

#### Objective:

 Present tools techniques that can be used to simulate a targeted attack in a professional context

#### Selected goal:

Gain access to the internal network

#### 3 suggested attack vectors:

- Malicious e-mails
- Social engineering to gather remote access credentials (VPN)
- Physical intrusion to connect an 'implant' on the internal network

#### Warning:

- Respect legal constraints and ethics
- Anonymize all personal information in the report

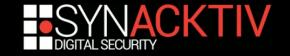

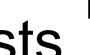

## The evolution of penetration tests

#### A bit of history:

- 1967: Joint Computer Conference by the experts of the RAND Corporation and the NSA
- 1971: tiger teams & James P. Anderson for the USAF
- 1995: First commercial penetration test offers in France

#### Today:

- Proliferation of methodologies and certifications
- Integration of penetration tests in the software development life cycle

#### Limits:

- Integrating penetration tests in the software development life cycle limits their realism and impact
- The security of an application or a system is not the security of the entire organization

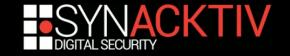

### **Definitions**

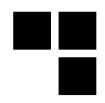

#### Targeted attacks:

- Reconnaissance and planning to tailor the attacks for a specific target
- Specific objectives: retrieve sensitive information
- Short-term (Hunting) or long-term (Farming) operations

#### Red-Team intrusion tests:

- Simulate a short-term targeted attack
- 'Light' interactions with members of the targeted organization
- Large perimeter
- Last longer than a conventional penetration test

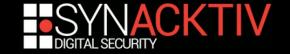

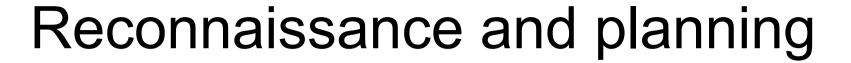

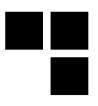

#### Objectives:

- Identify systems accessible from the Internet
- Create a simplified organizational chart
- Identify physical locations
- Gather phone numbers and e-mails addresses
- Select the best attack scenarios
- Validate attack scenarios with the customer

#### Criteria for a good attack scenario:

- Efficiency (optimal result for a low complexity)
- Low risk of discovery
- In case of suspicion, plausible deniability

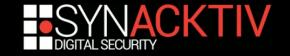

### Reconnaissance tools

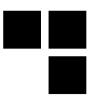

#### Search engines and social networks:

- Google, Google Maps & Street View, but also other search engines!
- LinkedIn, Facebook, and local similar social networks
- Whois databases, DNS enumeration
- Iterative and exhaustive searches

#### Other tools:

theHarvester: Gathering e-mails, etc.

\$ python theHarvester.py -d domaine.com -b all

Metagoofil: Gathering Office documents meta-data

\$ python metagoofil.py -d synacktiv.com -t pdf,doc,xls,ppt,odp,ods,docx,xlsx,pptx -l 200 -n 50 -o tmp -f results.html

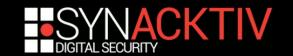

## Reconnaissance++

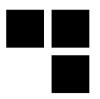

- Compromise a vulnerable system exposed on the Internet?
  - Is it likely to be connected, directly or indirectly, to the targeted WAN?
  - May it store passwords that could be reused on the targeted network?
  - Is the DNS name of the system in a domain that can be used in a phishing campaign?
  - Do members of the targeted organization connect regularly to this system (watering hole attack)?

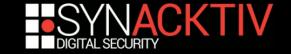

# Protect your organization from reconnaissance operations

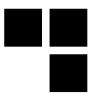

#### Prevent:

- Identify, then protect or shut down all systems accessible from the Internet
- Awareness sessions to explain the risks related to social networks

#### Monitor:

- Pro-active monitoring to identify publicly accessible information on the organization
- Eliminate the most sensitive information

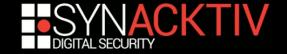

## Sending malicious e-mails

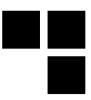

#### Objectives:

- Compromise a workstation to establish a communication channel to the internal network
- Then perform an internal penetration test from the compromised workstation (with a first set of credentials)

#### Target key services that must open attached files:

- Commercial department: call for tenders
- Marketing department: fair participation information
- HR department: candidate applications

#### Warning: avoid compromising personal systems

- Verify the HTTP User-Agent and the source IP address
- Test the Windows domain of the compromised computer

#### Warning 2: avoid escalation if detected

Specific SMTP header to alert forensic investigators that this is a test

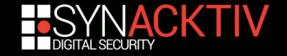

## Spear phishing tools

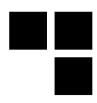

#### Implementation:

- Command & Control server
- Executable file
- Office document containing a macro
- Link to a web server
- Buy and use a credible domain name (mycompany-llc.com)
- Reliable client exploit (browser, JVM, Flash, Acrobat)
- No need for 0-days!
- Bypass anti-virus software using custom codes (or obfuscate existing code)
- Find a communication channel with the Internet (HTTP CONNECT reusing the user's password on the proxy server, DNS, SMTP)
- Use developer certificates

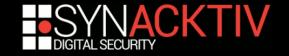

# Protect your organization against e-mails attacks

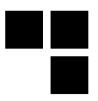

- Security awareness reaches its limits
- Importance of technical measures:
  - Top 35 Strategies to Mitigate Targeted Cyber Intrusions
  - « At least 85% of the targeted cyber intrusions that the Australian Signals Directorate (ASD) responds to could be prevented by following the Top 4 mitigation strategies »
    - 1) Application whitelisting
    - 2) Patch applications such as Java, PDF viewers, Flash, web browsers and Microsoft Office
    - 3) Patch operating system vulnerabilities
    - 4) Restrict administrative privileges

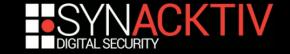

## Social engineering

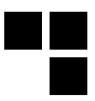

#### Objectives:

- Get a password to access the internal network from the Internet (VPN access)
- Gather other information to ease the next steps of the intrusion

#### Selecting the targets:

- Department assistants (receive a lot of calls from external contacts)
- New employees
- Help desk

#### Important:

- Rehearse various possible conversation scripts
- Caller ID spoofing
- Iterate calls to various contacts, each time with more information and confidence

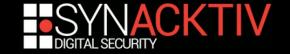

# Protect your organization against social engineering

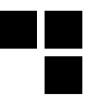

- In this field, security awareness is important:
  - Don't give your passwords to anyone, especially over the phone!
  - Alert and correlation procedure
- Importance of Help desk awareness:
  - Management support to refuse answering suspicious requests, even from a VIP
  - Scripts to harmonize ID checks and legitimate refusal in case of suspicion
- Deploy strong authentication technologies with a secret that can not be communicated over the phone:
  - Biometry, smart cards, etc.

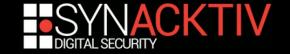

## Physical intrusion

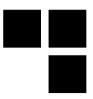

#### Objectives:

- Connect an 'implant' to the internal network to set up a communication channel on the Internet
- Gather written passwords in offices

#### Two teams:

- Field team
- Internet team

#### Selecting the 'field' operator:

- Expertise and complementarity of profile
- Seriousness

#### Criteria for selecting the attack scenario:

- Company size
- Visible physical security measures (mechanicals, electronics and humans)
- Physical risks for the field team
- Possibility or not to destroy some security measure in place

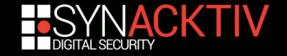

## Some scenarios

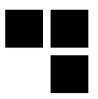

#### Connecting the 'implant':

- Follow someone going in, a phone in the hand, saying: "I'm in the lobby, I'll be there in a minute"
- Arrive early (before the IT team), with a T-shirt printed with the logo of the company doing the printers' maintenance

#### Other tools:

- Lock-picking kit or RFID cloning
- Keyloggers
- Implant to connect to the internal network
- Attacks tools on Firewire or USB
- USB key emulating a keyboard (Teensy)

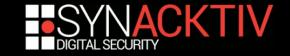

# Remark on connecting unknown USB key...

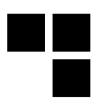

- Webkey a connected mail solution by La Poste:
  - Generate traffic to an Internet website using Webkey, an innovating and creative material that enhance the efficiency of marketing mail
  - Allow your client to browse safely with a USB support with a limited content and an antivirus warranty

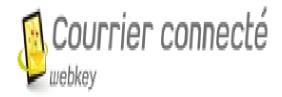

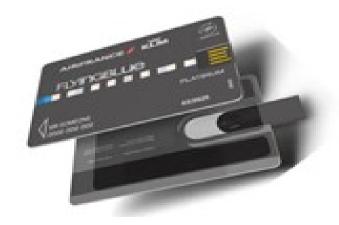

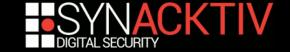

## Connecting the implant

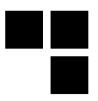

- Teams coordination:
  - LED display:

# echo 1 > /sys/class/leds/plug\:green\:health/brightness

Sending SMS:

# gsmsendsms -d /dev/ttyUSB0 0612345678 "dhcp lease obtained"

- Creating a communication channel between the implant and the Internet team:
  - Simple case: 2G / 3G / 4G coverage
  - Otherwise automatic configuration and research to establish the communication channel with the Internet

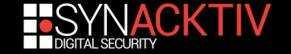

## Connecting the implant

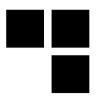

### Successive tests of various techniques:

- If necessary, circumvent MAC filtering or NAC (bridge behind a printer)
- DHCP
- Network eavesdropping and selection of available IP addresses
- Search for default gateway
- Search for an HTTPS or DNS relay server

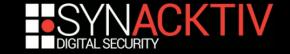

# Protect your organization against physical intrusion

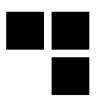

- Security awareness reaches its limits
- But training the Security Department is important:
  - Detect suspicious behaviors
  - Keep an incident log book
- Physical security measures:
  - Avoid tailgating
  - Disable network plugs in public areas
- IT security measures:
  - Detect connexion of unknown devices on the internal network
  - Alert and investigate in case of suspicious behavior
  - Forbid connexion of unauthorized USB devices

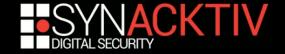

## Face targeted attacks

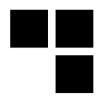

- Awareness: success and failure
  - Social engineering: Possible to convince people that a password shall not be given over the phone :-)
  - Physical intrusion: Difficult to ask employees to stop people without ID cards in the office :-(
  - Malicious e-mails: Difficult to prevent users from opening attached files or from clicking on links in "common" e-mails :-(
- Importance of technical mitigation measures
- Testing and measuring progress:
  - Metrics don't give the real security level
  - But help measure works that contribute (or not) to the security level
- There are *success stories* in several organizations

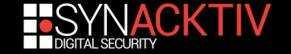

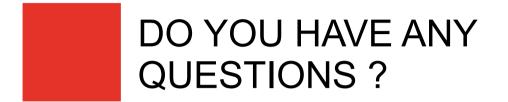

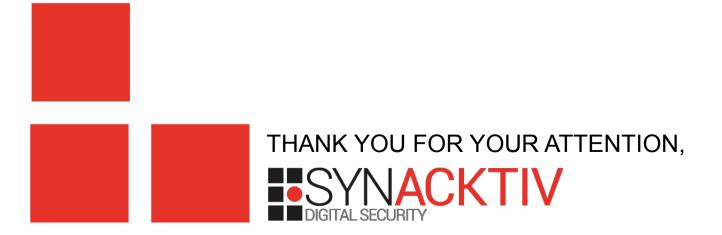